## **Inhaltsverzeichnis**

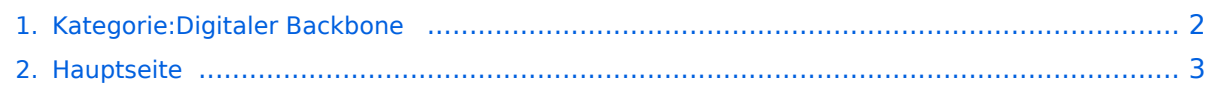

## <span id="page-1-0"></span>**Kategorie:Digitaler Backbone**

Das Inhaltsformat pdf wird vom Inhaltsmodell Wikitext nicht unterstützt.

Zurück zur Seite [Hauptseite.](#page-2-0)

## <span id="page-2-0"></span>**Quelltext der Seite Hauptseite**

Sie sind nicht berechtigt, die Seite zu bearbeiten. Gründe:

- Die Aktion, welche Sie beantragt haben, ist auf Benutzer beschränkt, welche einer der Gruppen ["Administratoren](https://wiki.oevsv.at/w/index.php?title=Project:Administratoren&action=view), [Sichter,](https://wiki.oevsv.at/w/index.php?title=Project:Sichter&action=view) [Prüfer"](https://wiki.oevsv.at/w/index.php?title=Project:Pr%C3%BCfer&action=view) angehören.
- Die Aktion, welche Sie beantragt haben, ist auf Benutzer beschränkt, welche der Gruppe "editor" angehören.
- Diese Seite wurde geschützt, um Bearbeitungen sowie andere Aktionen zu verhindern.

Sie können den Quelltext dieser Seite betrachten und kopieren.

## **BlueSpice4**

NOTOC [[Kategorie:Digitale Betriebsarten]] [[Kategorie:ATV]] == [[Datei:HAMNET-logo.png|285px]] '''HAMNET - Highspeed Amateurradio Multimedia Network''' == {{#widget:Iframe |url=https://hamnetdb.net/map. cgi?source=2#zoom=7&lat=47.78478&lon=13.2101&layer=Mapnik&overlays=TFFFFF |width=800 |height=470 |border=0 }} <br> [https://hamnetdb.net/map.cgi große Karte] <br> Die Karte mit dem Backbone und den Userzugängen kann man auch als App für iOS oder Android herunterladen:<br> [[Datei:image. png|link=https://itunes.apple.com/at/app/hamnetviewer/id606804421?mt=8]] [[Datei:Google-paly-badge. png|158px|link=https://play.google.com/store/apps/details?id=oe1kbc.hamnet.hamnetviewer]]<br> == HAMNET News & Infos == Aktuelle Informationen rund um HAMNET<br> http://news.ampr.at - aus dem HAMNET<br> == HAMNET Historie - Geschichte == Das Projekt wird seit 2005 durch Mitarbeiter des ÖVSV betrieben und hatte ursprünglich den Projektnamen ALAN (Austrian Local Area Network). In zahlreichen Informationsveranstaltungen wurde das Thema OE-weit voran getrieben, und es fanden lokale Testaufbauten in OE2, OE5 und OE6 statt.<br> Im Herbst 2008 wurde das Projekt, mit der im Backbone nun einheitlich verwendeten Mikrotik Hardware, von OE2AIP (Philipp) und OE2WAO (Mike) in Zusammenarbeit mit OE6RKE (Robert) als HAMNET im Dachverband vorgestellt, und damit der Grundstein für das moderne Amateurfunk Datennetz gelegt.<br>>>ber erste Langstreckeneinsatz fand 2008 zw. OE2XZR (Gaisberg) und dem 56km entfernten OE2XGR (Gernkogel) statt. Bundesweit wird der Netzvortrieb seit Anfang 2009 durchgeführt. Ein umfangreiches und bundeseinheitliches [[IP\_Adressen | IP-Konzept]] wurde Anfang 2009 von OE7BKH (Bernhard) und OE7FMI (Markus) erstellt, welches heute die Netzkommunikation mittels BGP Protokoll sicherstellt. Erstes Ziel war und ist es, die Qualität des in die Jahre gekommenen Packet Radio Netzes zu verbessern, und für Funkamateure damit ein zeitgemäßes, multimediales Transportmedium zu schaffen.<br> Seit Herbst 2009 existieren weitere [[Anwendungen\_am\_HAMNET | webbasierte Services]] wie eigene Webserver, IP Videoserver, APRS Server, u.s.w. Im Frühjahr 2009 wurde außerdem auf Initiative von DL3MBG (Christian) das Projekt von OE2WAO in München vorgestellt. Es folgte mit DB0WGS (Wegscheid) der erste deutsche HAMNET Knoten und die Verbindung Salzburg <-> München wurde forciert. == Was ist HAMNET? == Als Daten-Netzwerk für Funkamateure basierend auf TCPIP, welches in erster Linie die Relaisund/oder Digipeaterstandorte untereinander digital vernetzt, bietet dieses Trägermedium eine Vielzahl von möglichen Anwendungen. Für den User sind Direktverbindungen mittels HF-Benutzereinstiegen untereinander (peer to peer), sowie Verbindungen zu Serverdiensten (sämtliche Betriebsarten) und Schnittstellen zu bestehenden Amateurfunkbetriebsarten (z.B. Packet Radio) möglich. \* [[:Kategorie:Packet-Radio\_und\_I-Gate | Packet Radio]] im herkömmlichen Sinn, Schnelle Übertragung von AX25-Daten \* EchoLink \* [[:Kategorie: WINLINK | WinLink2000]] ([[:Kategorie:WINLINK#Hamnet|Zugang]]) \* Instant Messaging \* VoIP (Mumble) \* DATV/IP ATV \* [[:Kategorie:APRS | APRS]] \* Amateurfunk-Webseiten (exklusiv HAMNET) \* Link to [[Multi\_User\_Remote\_SDR|Multi User Remote Station]] \* Blitzortung und andere Umweltsensorik inkl. Visualisierung \* uvm. == Was ist HAMNET nicht? == HAMNET ist kein Internetersatz. Es wird kein Zugang vom Internet wie auch ins Internet geboten. HAMNET ist ein abgeschlossenes Netzwerk für Amateurfunkzwecke und stellt die Kommunikation über schnelle Richtfunkstrecken in den Vordergrund. == Wer kann an HAMNET teilnehmen? == Jeder Funkamateur: Anwender, Netzwerker, Sysops, AFU-Anwendungsentwickler egal welcher Profession. Alle verbindet eines: Verwendung von TCP/IP als Trägerprotokollschichten! == Kontakt == Man findet uns auf diversen Vorträgen, Repeatern oder auch einfach hier. Für elektronische Kontaktaufnahme bitte: hamnet -at- oevsv.at verwenden (Geht an OE6RKE, OE2WAO, OE5RNL, OE1KBC, OE7XWI ....) Der Ex-Projektleiter (OE6RKE) sollte zumindest weiterdispatchen können.

Die folgende Vorlage wird auf dieser Seite verwendet:

[Vorlage:Box Note](https://wiki.oevsv.at/wiki/Vorlage:Box_Note) [\(Quelltext anzeigen\)](https://wiki.oevsv.at/w/index.php?title=Vorlage:Box_Note&action=edit) (schreibgeschützt)

Zurück zur Seite [Hauptseite.](#page-2-0)